# Package 'latentnet'

May 11, 2022

<span id="page-0-0"></span>Version 2.10.6

Date 2022-05-11

Title Latent Position and Cluster Models for Statistical Networks

Description Fit and simulate latent position and cluster models for statistical networks. See Krivitsky and Handcock (2008) [<doi:10.18637/jss.v024.i05>](https://doi.org/10.18637/jss.v024.i05) and Krivitsky, Handcock, Raftery, and Hoff (2009) [<doi:10.1016/j.socnet.2009.04.001>](https://doi.org/10.1016/j.socnet.2009.04.001).

**Depends** R ( $>= 3.6.0$ ), network, ergm ( $>= 4.2.0$ )

**Imports** sna, mvtnorm, abind, coda  $(>= 0.17.1)$ , tools, MASS, statnet.common  $(>= 4.1.0)$ 

SystemRequirements GNU make

Suggests KernSmooth, snowFT, rgl, heplots, rlecuyer, ergm.userterms, covr

BugReports <https://github.com/statnet/latentnet/issues>

License GPL-3 + file LICENSE

URL <https://statnet.org>

Encoding UTF-8

RoxygenNote 7.1.2

NeedsCompilation yes

Author Pavel N. Krivitsky [aut, cre] (<<https://orcid.org/0000-0002-9101-3362>>), Mark S. Handcock [aut], Susan M. Shortreed [ctb], Jeremy Tantrum [ctb], Peter D. Hoff [ctb], Li Wang [ctb], Kirk Li [ctb], Jake Fisher [ctb], Jordan T. Bates [ctb]

Maintainer Pavel N. Krivitsky <pavel@statnet.org>

Repository CRAN

Date/Publication 2022-05-11 12:30:05 UTC

## <span id="page-1-0"></span>R topics documented:

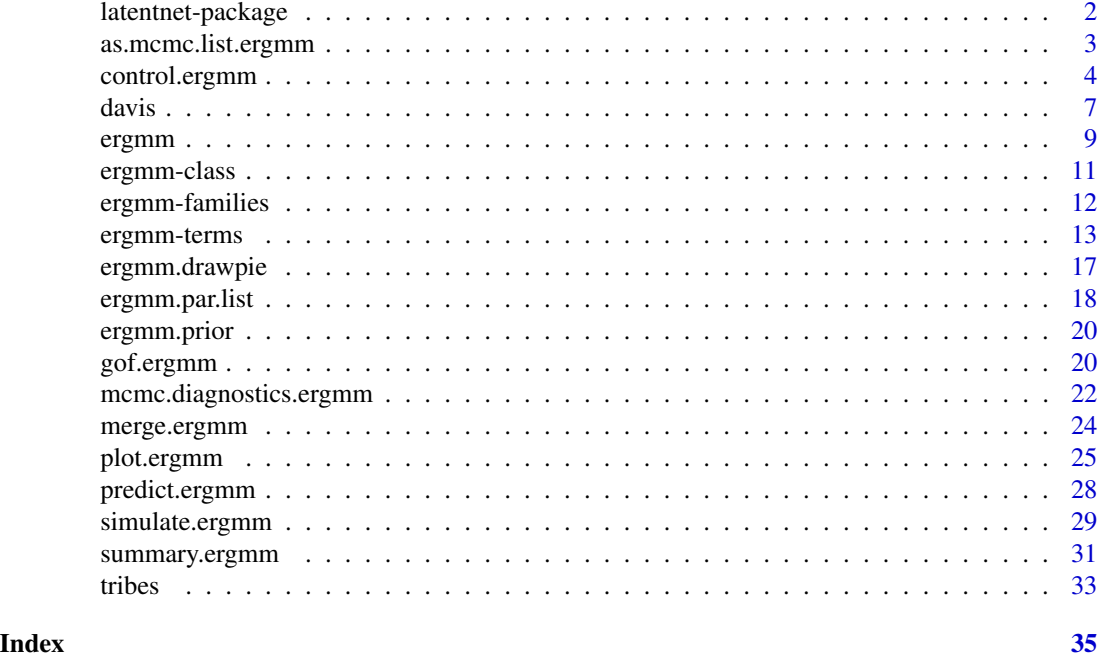

latentnet-package *Latent position and cluster models for networks*

## <span id="page-1-1"></span>**Description**

The package latentnet is used to fit latent cluster random effect models, where the probability of a network  $g$ , on a set of nodes is a product of dyad probabilities, each of which is a GLM with linear component  $\eta_{i,j} = \sum_{k=1}^{p} \beta_k X_{i,j,k} + d(Z_i, Z_j) + \delta_i + \gamma_j$ , where X is an array of dyad covariates,  $\beta$  is a vector of covariate coefficients,  $Z_i$  is the latent space position of node  $i, d(\cdot, \cdot)$  is a function of the two positions: either negative Euclidean  $(-||Z_i - Z_j||)$  or bilinear  $(Z_i \cdot Z_j)$ , and  $\delta$  and  $\gamma$ are vectors of sender and receiver effects. (Note that these are different from the eigenmodel of Hoff (2007) "Modeling homophily and stochastic equivalence in symmetric relational data", fit by package eigenmodel.)

#### Details

The [ergmm](#page-8-1) specifies models via:  $g \sim$  <model terms> where g is a network object For the list of possible <model terms>, see [terms.ergmm.](#page-12-1) For the list of the possible dyad distribution families, see [families.ergmm.](#page-11-1)

The arguments in the [ergmm](#page-8-1) function specific to latent variable models are ergmm.control. See the help page for [ergmm](#page-8-1) for the details.

The result of a latent variable model fit is an [ergmm](#page-8-1) object. Hence the [summary](#page-0-0), print, and plot functions apply to the fits. The [plot.ergmm](#page-24-1) function has many options specific to latent variable models. contour, [plot.ergmm](#page-24-1) for the details.

#### <span id="page-2-0"></span>Value

[ergmm](#page-8-1) returns an object of class 'ergmm' that is a list.

#### References

Mark S. Handcock, Adrian E. Raftery and Jeremy Tantrum (2007). *Model-Based Clustering for Social Networks*. Journal of the Royal Statistical Society: Series A (Statistics in Society), 170(2), 301-354.

Peter D. Hoff (2005). *Bilinear Mixed Effects Models for Dyadic Data*. Journal of the American Statistical Association, 100(469), 286-295.

Peter D. Hoff, Adrian E. Raftery and Mark S. Handcock (2002). *Latent space approaches to social network analysis*. Journal of the American Statistical Association, 97(460), 1090-1098.

Pavel N. Krivitsky, Mark S. Handcock, Adrian E. Raftery, and Peter D. Hoff (2009). *Representing degree distributions, clustering, and homophily in social networks with latent cluster random effects models*. Social Networks, 31(3), 204-213.

Pavel N. Krivitsky and Mark S. Handcock (2008). *Fitting Position Latent Cluster Models for Social Networks with* latentnet. Journal of Statistical Software, 24(5). [doi:10.18637/jss.v024.i05](https://doi.org/10.18637/jss.v024.i05)

Susan M. Shortreed, Mark S. Handcock, and Peter D. Hoff (2006). *Positional Estimation within the Latent Space Model for Networks*. Methodology, 2(1), 24-33.

#### See Also

#### [ergmm](#page-8-1), [terms.ergmm](#page-12-1)

<span id="page-2-1"></span>as.mcmc.list.ergmm *Convert an ERGMM Object to an MCMC list object for Diagnostics.*

## Description

Functions to extract a subset of MCMC-sampled variables from an object of class [ergmm](#page-10-1) and construct an mcmc. list object.

#### Usage

```
## S3 method for class 'list.ergmm'
as.mcmc(x, burnin = FALSE, which.vars = NULL, vertex.i = c(1), ...)
```
#### Arguments

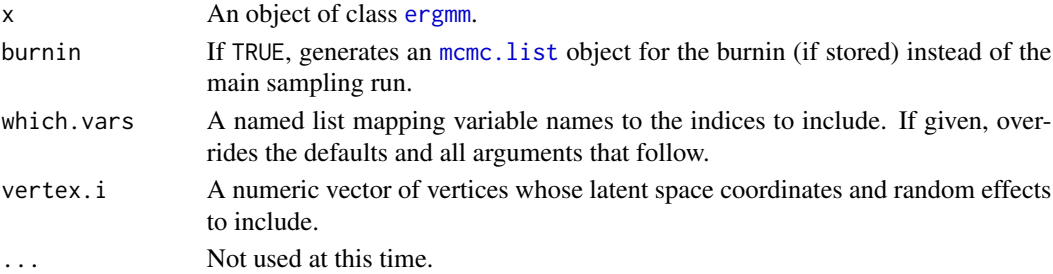

## <span id="page-3-0"></span>Details

Unless which. vars is specified, the mcmc. list returned also includes all of the covariate coefficients.

Regardless of whether the MCMC run was single- or multi-threaded, this function returns an [mcmc.list](#page-0-0), with a single thread, if necessary.

## Value

A [mcmc.list](#page-0-0) object with the sample of the selected subset of the variables.

## See Also

[ergmm](#page-8-1), [mcmc.list](#page-0-0), [mcmc.diagnostics.ergmm](#page-21-1)

## Examples

```
library(coda)
data(sampson)
monks.fit<-ergmm(samplike~euclidean(d=2,G=3))
monks.fit.mcmc<-as.mcmc.list(monks.fit)
plot(monks.fit.mcmc)
raftery.diag(monks.fit.mcmc)
```
<span id="page-3-1"></span>control.ergmm *Auxiliary for Controlling ERGMM Fitting*

#### Description

Auxiliary function as user interface for ergmm fitting. Typically only used when calling ergmm. It is used to set parameters that affect the sampling but do not affect the posterior distribution.

## Usage

```
control.ergmm(
  sample.size = 4000,
  burnin = 10000,
  interval = 10,
  threads = 1,
  kl.threads = 1,
  mle.maxit = 100,
  Z.delta = 0.6,
  RE. delta = 0.6,group.deltas = 0.4,
  pilot.runs = 4,
```
## <span id="page-4-0"></span>control.ergmm 5

```
pilot.factor = 0.8,
 pilot.discard.first = 0.5,
  target.acc.rate = 0.234,backoff.threshold = 0.05,
 backoff.factor = 0.2,
  accept.all = FALSE,
  store.burnin = FALSE,
  refine.user.start = TRUE
\lambdaergmm.control(
  sample.size = 4000,
 burnin = 10000,interval = 10,
  threads = 1,
  kl.threads = 1,
 mle.maxit = 100,
  Z.delta = 0.6,
 RE. delta = 0.6,group.deltas = 0.4,
 pilot.runs = 4,
 pilot.factor = 0.8,
 pilot.discard.first = 0.5,
  targetiacc.rate = 0.234,backoff.threshold = 0.05,
 backoff.factor = 0.2,
  accept.all = FALSE,
  store.burnin = FALSE,
  refine.user.start = TRUE
)
```
## Arguments

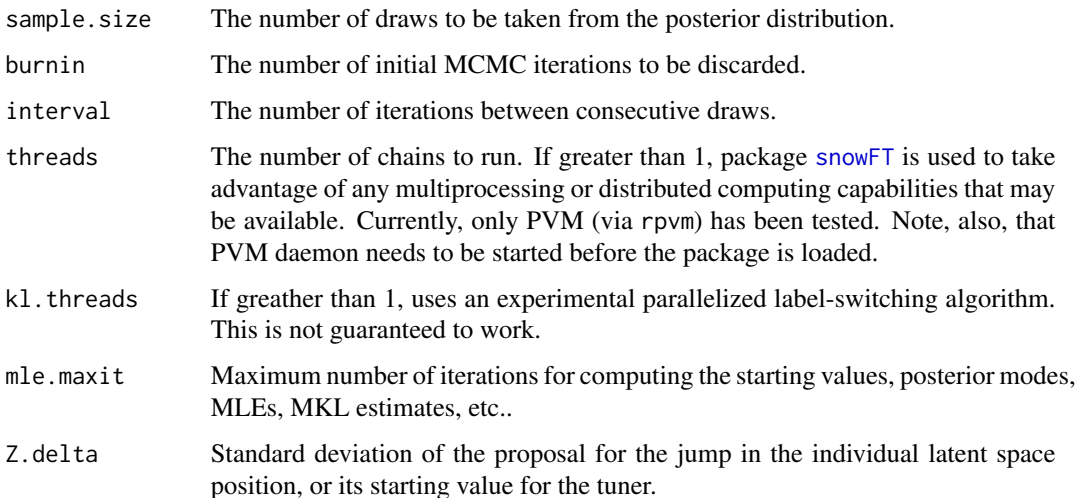

- <span id="page-5-0"></span>RE.delta Standard deviation of the proposal for the jump in the individual random effects values, or its starting value for the tuner.
- group.deltas A scalar, a vector, or a matrix of an appropriate size, giving the initial proposal structure for the "group proposal" of a jump in covariate coefficients, scaling of latent space positions, and a shift in random ffects. If a matrix of an appropriate size is given, it is used as a matrix of coefficients for a correlated proposal. If a vector is given, an independent proposal is used with the corresponding elements being proposal standard deviations. If a scalar is given, it is used as a multiplier for an initial heuristic for the proposal structure. It is usually best to leave this argument alone and let the adaptive sampling be used.
- pilot.runs Number of pilot runs into which to split the burn-in period. After each pilot run, the proposal standard deviations and coefficients Z.delta, RE.delta, and group.deltas are reevaluated. If set to 0, disables adaptive sampling, and only makes a single burn-in run.
- pilot.factor Initial value for the factor by which the coefficients gotten by a Choletsky decomposition of the pilot sample covariance matrix are multiplied.
- pilot.discard.first

Proportion of draws from the pilot run to discard for estimating acceptance rate and group proposal covariance.

target.acc.rate

Taget acceptance rate for the proposals used. After a pilot run, the proposal variances are adjusted upward if the acceptance rate is above this, and downward if below.

backoff.threshold

If a pilot run's acceptance rate is below this, redo it with drastically reduced proposal standard deviation. Set to 0 to disable this behavior.

- backoff.factor Factor by which to multiply the relevant proposal standard deviation if its acceptance rate fell below the backoff threshold.
- accept.all Forces all proposals to be accepted unconditionally. Use only in debugging proposal distributions!
- store.burnin If TRUE, the samples from the burnin are also stored and returned, to be used in MCMC diagnostics.
- refine.user.start

If TRUE, the values passed to [ergmm](#page-8-1) in the user.start argument can be updated by the mode-finding algorithm.

## Value

A list with the arguments as components.

## See Also

[ergmm](#page-8-1)

<span id="page-6-0"></span>davis **and a structure of the contract of the contract of the contract of the contract of the contract of the contract of the contract of the contract of the contract of the contract of the contract of the contract of the** 

## Examples

```
data(sampson)
## Shorter run than default.
samp.fit<-ergmm(samplike~euclidean(d=2,G=3)+rreceiver,
control=ergmm.control(burnin=1000,sample.size= 2000,interval=5))
```
davis *Southern Women Data Set (Davis) as a bipartite "network" object*

## Description

This is a data set of 18 women observed over a nine-month period. During that period, various subsets of these women had met in a series of 14 informal social events. The data recored which women met for which events. The data is originally from Davis, Gardner and Gardner (1941) via UCINET and stored as a network object.

#### Details

This documentation is taken from Freeman (2003) in his usual lucid description. See the reference to the paper below:

In the 1930s, five ethnographers, Allison Davis, Elizabeth Stubbs Davis, Burleigh B. Gardner, Mary R. Gardner and J. G. St. Clair Drake, collected data on stratification in Natchez, Mississippi (Warner, 1988, p. 93). They produced the book cited below [DGG] that reported a comparative study of social class in black and in white society. One element of this work involved examining the correspondence between people's social class levels and their patterns of informal interaction. DGG was concerned with the issue of how much the informal contacts made by individuals were established solely (or primarily) with others at approximately their own class levels. To address this question the authors collected data on social events and examined people's patterns of informal contacts.

In particular, they collected systematic data on the social activities of 18 women whom they observed over a nine-month period. During that period, various subsets of these women had met in a series of 14 informal social events. The participation of women in events was uncovered using "interviews, the records of participant observers, guest lists, and the newspapers" (DGG, p. 149). Homans (1950, p. 82), who presumably had been in touch with the research team, reported that the data reflect joint activities like, "a day's work behind the counter of a store, a meeting of a women's club, a church supper, a card party, a supper party, a meeting of the Parent-Teacher Association, etc."

This data set has several interesting properties. It is small and manageable. It embodies a relatively simple structural pattern, one in which, according to DGG, the women seemed to organize themselves into two more or less distinct groups. Moreover, they reported that the positions - core and peripheral - of the members of these groups could also be determined in terms of the ways in which different women had been involved in group activities. At the same time, the DGG data set is complicated enough that some of the details of its patterning are less than obvious. As Homans (1950, p. 84) put it, "The pattern is frayed at the edges." And, finally, this data set comes to us in a two-mode "woman by event" form. Thus, it provides an opportunity to explore methods designed for direct application to two-mode data. But at the same time, it can easily be transformed into two one-mode matrices (woman by woman or event by event) that can be examined using tools for one-mode analysis.

Because of these properties, this DGG data set has become something of a touchstone for comparing analytic methods in social network analysis. Davis, Gardner and Gardner presented an intuitive interpretation of the data, based in part on their ethnographic experience in the community. Then the DGG data set was picked up by Homans (1950) who provided an alternative intuitive interpretation. In 1972, Phillips and Conviser used an analytic tool, based on information theory, that provided a systematic way to reexamine the DGG data. Since then, this data set has been analyzed again and again. It reappears whenever any network analyst wants to explore the utility of some new tool for analyzing data.

If the source of the data set does not specified otherwise, this data set is protected by the Creative Commons License <https://creativecommons.org/licenses/by-nc-nd/2.5/>.

When publishing results obtained using this data set the original authors should be cited. In addition this package should be cited.

#### Source

Linton C. Freeman (2003). *Finding Social Groups: A Meta-Analysis of the Southern Women Data*, In Ronald Breiger, Kathleen Carley and Philippa Pattison, eds. Dynamic Social Network Modeling and Analysis. Washington: The National Academies Press.

## References

Davis, A., Gardner, B. B. and M. R. Gardner (1941) *Deep South,* Chicago: The University of Chicago Press.

Linton C. Freeman (2003). *Finding Social Groups: A Meta-Analysis of the Southern Women Data*, In Ronald Breiger, Kathleen Carley and Philippa Pattison, eds. Dynamic Social Network Modeling and Analysis. Washington: The National Academies Press.

#### See Also

statnet, network, ergm, ergm

## Examples

```
data(davis)
# Fit a 2D 2-cluster fit and plot.
davis.fit<-ergmm(davis~euclidean(d=2,G=2)+rsociality)
plot(davis.fit,pie=TRUE,rand.eff="sociality")
```
## <span id="page-8-1"></span><span id="page-8-0"></span>Description

[ergmm](#page-8-1) is used to fit latent space and latent space cluster random network models, as described by Hoff, Raftery and Handcock (2002), Handcock, Raftery and Tantrum (2005), and Krivitsky, Handcock, Raftery, and Hoff (2009). [ergmm](#page-8-1) can return either a Bayesian model fit or the two-stage MLE.

## Usage

```
ergmm(
  formula,
  response = NULL,
  family = "Bernoulli",
  fam.par = NULL,
 control = control.ergmm(),
 user.start = list(),
 prior = ergmm.prior(),
  tofit = c("mcmc", "mkl", "mkl.mbc", "procrustes", "klswitch"),
  Z.ref = NULL,
 Z.K.ref = NULL,seed = NULL,
  verbose = FALSE
)
```
## Arguments

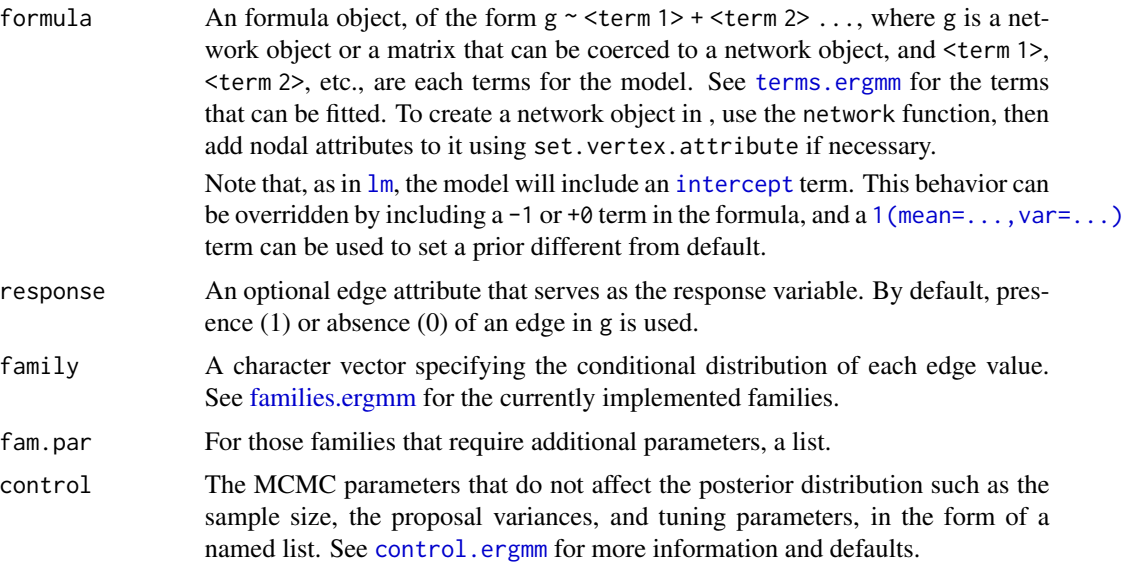

<span id="page-9-0"></span>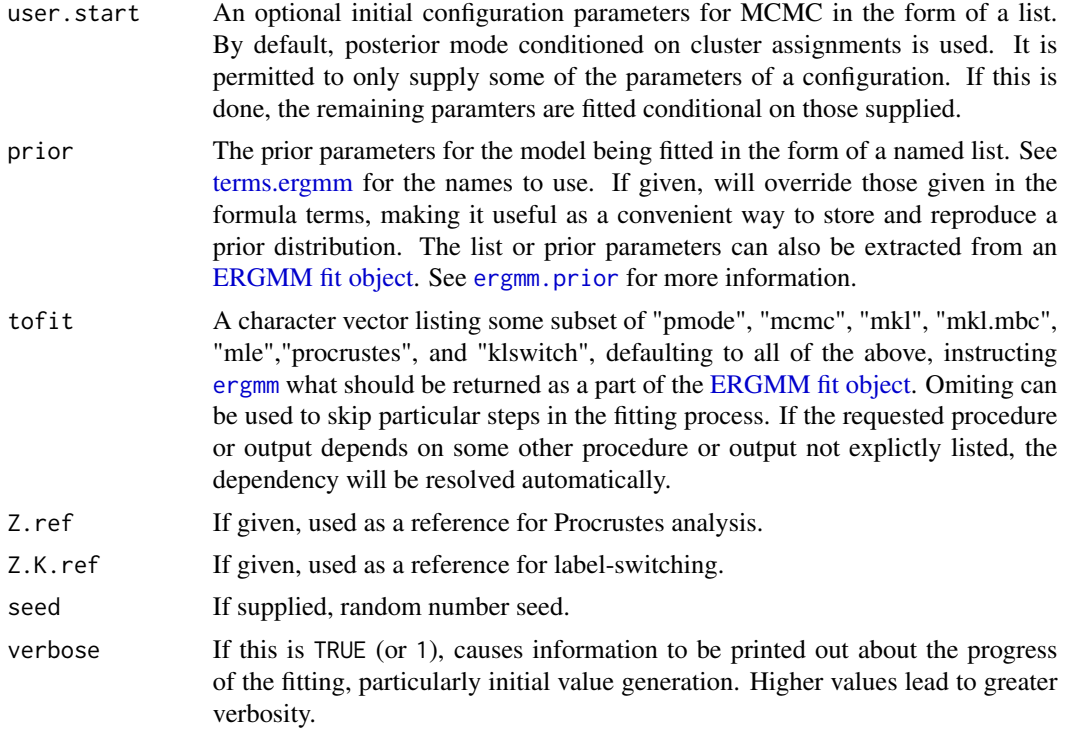

#### Value

[ergmm](#page-8-1) returns an object of class [ergmm](#page-10-1) containing the information about the posterior.

## References

Mark S. Handcock, Adrian E. Raftery and Jeremy Tantrum (2002). *Model-Based Clustering for Social Networks.* Journal of the Royal Statistical Society: Series A, 170(2), 301-354.

Peter D. Hoff, Adrian E. Raftery and Mark S. Handcock (2002). *Latent space approaches to social network analysis.* Journal of the American Statistical Association, 97(460), 1090-1098.

Pavel N. Krivitsky, Mark S. Handcock, Adrian E. Raftery, and Peter D. Hoff (2009). *Representing degree distributions, clustering, and homophily in social networks with latent cluster random effects models*. Social Networks, 31(3), 204-213.

Pavel N. Krivitsky and Mark S. Handcock (2008). *Fitting Position Latent Cluster Models for Social Networks with* latentnet. Journal of Statistical Software, 24(5). [doi:10.18637/jss.v024.i05](https://doi.org/10.18637/jss.v024.i05)

## See Also

network, set.vertex.attributes, set.network.attributes, summary.ergmm, terms.ergmm, families.ergmm

## Examples

#

<span id="page-10-0"></span>ergmm-class 11

```
# Use 'data(package = "latentnet")' to list the data sets in a
#
data(package="latentnet")
#
# Using Sampson's Monk data, lets fit a
# simple latent position model
#
data(sampson)
samp.fit <- ergmm(samplike ~ euclidean(d=2))
#
# See if we have convergence in the MCMC
mcmc.diagnostics(samp.fit)
#
# Plot the fit
#
plot(samp.fit)
#
# Using Sampson's Monk data, lets fit a latent clustering random effects model
#
samp.fit2 <- ergmm(samplike ~ euclidean(d=2, G=3)+rreceiver)
#
# See if we have convergence in the MCMC
mcmc.diagnostics(samp.fit2)
#
# Plot the fit.
#
plot(samp.fit2, pie=TRUE)
```
ergmm-class *Class of Fitted Exponential Random Graph Mixed Models*

## <span id="page-10-1"></span>Description

A class [ergmm](#page-10-1) to represent a fitted exponential random graph mixed model. The output of [ergmm](#page-8-1).

#### Details

There are methods [summary.ergmm](#page-30-1), print.ergmm, [plot.ergmm](#page-24-1), [predict.ergmm](#page-27-1), and [as.mcmc.list.ergmm](#page-2-1).

The structure of ergmm is as follows:

- sample An object of class [ergmm.par.list](#page-17-1) containing the MCMC sample from the posterior. If the run had multiple threads, their output is concatenated.
- mcmc.mle A list containing the parameter configuration of the highest-likelihood MCMC iteration.
- mcmc.pmode A list containing the parameter configuration of the highest-joint-density (conditional on cluster assignments) MCMC iteration.
- mkl A list containing the MKL estimate.
- model A list containing the model that was fitted.
- <span id="page-11-0"></span>prior A list containing the information about the prior distribution used. It can be passed as parameter prior to [ergmm](#page-8-1) to reproduce the prior in a new fit.
- control A list containing the information about the model fit settings that do not affect the posterior distribution. It can be passed as parameter control to [ergmm](#page-8-1) to reproduce control parameters in a new fit.
- mle A list containing the MLE, conditioned on cluster assignments.
- pmode A list containing the posterior mode, conditioned on cluster assignments.
- burnin.start A list containing the starting value for the burnin.
- main.start A list (or a list of lists, for a multithreaded run) containing the starting value for the sampling.

## See Also

[ergmm](#page-8-1), [summary.ergmm](#page-30-1), [plot.ergmm](#page-24-1), [predict.ergmm](#page-27-1), [as.mcmc.list.ergmm](#page-2-1)

ergmm-families *Edge Weight Distribution Families*

#### <span id="page-11-1"></span>**Description**

Family-link combinations supported by [ergmm](#page-8-1).

#### Details

Each supported family has a family of functions, of the form  $pY, -$ ,  $1pY, -$ ,  $EY, -$ ,  $d1pY, deta,$ dlpY.ddispersion.-, lpYc.-, rsm.-, followed by the family's name, for the respective family's name, representing the family's likelihood, log-likelihood, expectation, derivative of log-likelihood with repect to the linear predictor, derivative of log-likelihood with respect to the dispersion parameter, log-normalizing-constant, and random sociomatrix generation functions.

On the C side, similar functions exist, but becuase of static typing, are also provided for "continuous" versions of those families. These should not be used on their own, but are used in estimating MKL positions from the posterior distribution.

#### Family-link combinations

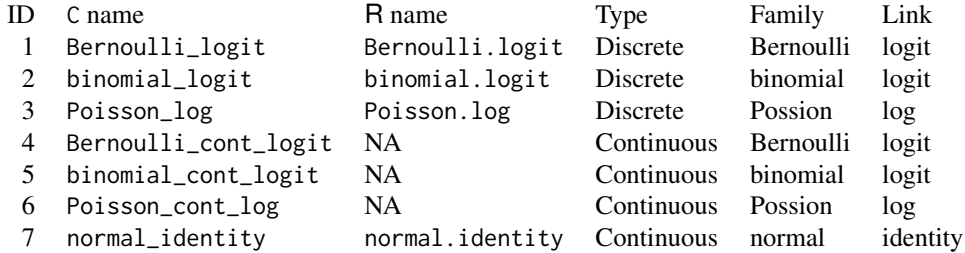

#### <span id="page-12-0"></span>ergmm-terms 13

.link can be omited when not ambiguous. Some families require an appropriate fam.par argument to be supplied to [ergmm](#page-8-1):

- binomial families a mandatory trials parameter for the number of trials (same for every dyad) whose success the response counts represent
- normal a mandatory prior. var and prior. var. df parameter for the prior scale and degrees of freedom of the variance of the dyad values

ergmm-terms *Model Terms for Latent Space Random Graph Model*

#### <span id="page-12-1"></span>**Description**

Model terms that can be used in an [ergmm](#page-8-1) formula and their parameter names.

#### Model Terms

The [latentnet](#page-1-1) package itself allows only dyad-independent terms. In the formula for the model, the model terms are various function-like calls, some of which require arguments, separated by + signs.

*Latent Space Effects*

- euclidean(d, G=0, var.mul=1/8, var=NULL, var.df.mul=1, var.df=NULL, mean.var.mul=1, mean.var=NULL, pK.m *(Negative) Euclidean distance model term, with optional clustering.* Adds a term to the model equal to the negative Eucledean distance  $-||Z_i - Z_j||$ , where  $Z_i$  and  $Z_j$  are the positions of their respective actors in an unobserved social space. These positions may optionally have a finite spherical Gaussian mixture clustering structure. This term was previously called latent which now fits negative Euclidean latent space model with a warning. The parameters are as follows:
	- d The dimension of the latent space.
	- G The number of groups (0 for no clustering).
	- var.mul In the absence of var, this argument will be used as a scaling factor for a function of average cluster size and latent space dimension to set var. To set it in the prior argument to [ergmm](#page-8-1), use Z.var.mul.
	- var If given, the scale parameter for the scale-inverse-chi-squared prior distribution of the within-cluster variance. To set it in the prior argument to [ergmm](#page-8-1), use Z.var.
	- var.df.mul In the absence of var.df, this argument is the multiplier for the square root of average cluster size, which serves in place of var.df. To set it in the prior argument to [ergmm](#page-8-1), use Z.var.df.mul.
	- var.df The degrees of freedom parameter for the scale-inverse-chi-squared prior distribution of the within-cluster variance. To set it in the prior argument to [ergmm](#page-8-1), use Z.var.df.
	- mean.var.mul In the absence of mean.var, the multiplier for a function of number of vertices and latent space dimension to set mean.var. To set it in the prior argument to [ergmm](#page-8-1), use Z.mean.var.mul.
- mean.var The variance of the spherical Gaussian prior distribution of the cluster means. To set it in the prior argument to [ergmm](#page-8-1), use Z.mean.var.
- pK.mul In the absence of pK, this argument is the multiplier for the square root of the average cluster size, which is used as pK. To set it in the prior argument to [ergmm](#page-8-1), use Z.pK.
- pK The parameter of the Dirichilet prior distribution of cluster assignment probabilities. To set it in the prior argument to [ergmm](#page-8-1), use Z.pK.

The following parameters are associated with this term:

- Z Numeric matrix with rows being latent space positions.
- Z.K (when  $G > 0$ ) Integer vector of cluster assignments.
- Z.mean (when  $G > 0$ ) Numeric matrix with rows being cluster means.
- Z. var (when  $G > 0$ ) Depending on the model, either a numeric vector with within-cluster variances or a numeric scalar with the overal latent space variance.
- Z.pK (when  $G > 0$ ) Numeric vector of probabilities of a vertex being in a particular cluster.
- bilinear(d, G=0, var.mul=1/8, var=NULL, var.df.mul=1, var.df=NULL, mean.var.mul=1, mean.var=NULL, pK.mul=1, pK=NULL) *Bilinear latent model term, with optional clustering.* Adds a term to the model equal to the inner product of the latent positions:  $Z_i \cdot Z_j$ , where  $Z_i$  and  $Z_j$  are the positions of their respective actors in an unobserved social space. These positions may optionally have a finite spherical Gaussian mixture clustering structure. *Note: For a bilinear latent space effect, two actors being closer in the clustering sense does not necessarily mean that the expected value of a tie between them is higher. Thus, a warning is printed when this model is combined with clustering.* The parameters are as follows:
	- d The dimension of the latent space.
	- G The number of groups (0 for no clustering).
	- var.mul In the absence of var, this argument will be used as a scaling factor for a function of average cluster size and latent space dimension to set var. To set it in the prior argument to [ergmm](#page-8-1), use Z.var.mul.
	- var If given, the scale parameter for the scale-inverse-chi-squared prior distribution of the within-cluster variance. To set it in the prior argument to [ergmm](#page-8-1), use Z.var.
	- var.df.mul In the absence of var.df, this argument is the multiplier for the square root of average cluster size, which serves in place of var.df. To set it in the prior argument to [ergmm](#page-8-1), use Z.var.df.mul.
	- var.df The degrees of freedom parameter for the scale-inverse-chi-squared prior distribution of the within-cluster variance. To set it in the prior argument to [ergmm](#page-8-1), use Z.var.df.
	- mean.var.mul In the absence of mean.var, the multiplier for a function of number of vertices and latent space dimension to set mean.var. To set it in the prior argument to [ergmm](#page-8-1), use Z.mean.var.mul.
	- mean.var The variance of the spherical Gaussian prior distribution of the cluster means. To set it in the prior argument to [ergmm](#page-8-1), use Z.mean.var.
	- pK.mul In the absence of pK, this argument is the multiplier for the square root of the average cluster size, which is used as pK. To set it in the prior argument to [ergmm](#page-8-1), use Z.pK.
	- pK The parameter of the Dirichilet prior distribution of cluster assignment probabilities. To set it in the prior argument to [ergmm](#page-8-1), use Z.pK.
	- The following parameters are associated with this term:
	- Z Numeric matrix with rows being latent space positions.
- Z.K (when  $G > 0$ ) Integer vector of cluster assignments.
- Z.mean (when  $G > 0$ ) Numeric matrix with rows being cluster means.
- Z. var (when  $G > 0$ ) Depending on the model, either a numeric vector with within-cluster variances or a numeric scalar with the overal latent space variance.
- Z.pK (when  $G > 0$ ) Numeric vector of probabilities of a vertex being in a particular cluster.

*Actor-specific effects*

- rsender(var=1, var.df=3) *Random sender effect.* Adds a random sender effect to the model, with normal prior centered around 0 and a variance that is estimated. Can only be used on directed networks. The parameters are as follows:
	- var The scale parameter for the scale-inverse-chi-squared prior distribution of the sender effect variance. To set it in the prior argument to [ergmm](#page-8-1), use sender. var.
	- var.df The degrees of freedom parameter for the scale-inverse-chi-squared prior distribution of the sender effect variance. To set it in the prior argument to [ergmm](#page-8-1), use sender.var.df.

The following parameters are associated with this term:

sender Numeric vector of values of each vertex's random sender effect.

sender.var Random sender effect's variance.

- rreceiver(var=1, var.df=3) *Random receiver effect.* Adds a random receiver effect to the model, with normal prior centered around 0 and a variance that is estimated. Can only be used on directed networks. The parameters are as follows:
	- var The scale parameter for the scale-inverse-chi-squared prior distribution of the receiver effect variance. To set it in the prior argument to [ergmm](#page-8-1), use receiver. var.
	- var.df The degrees of freedom parameter for the scale-inverse-chi-squared prior distribution of the receiver effect variance. To set it in the prior argument to [ergmm](#page-8-1), use receiver.var.df.

The following parameters are associated with this term:

receiver Numeric vector of values of each vertex's random receiver effect.

receiver.var Random receiver effect's variance.

- rsociality(var=1, var.df=3) *Random sociality effect.* Adds a random sociality effect to the model, with normal prior centered around 0 and a variance that is estimated. Can be used on either a directed or an undirected network. The parameters are as follows:
	- var The scale parameter for the scale-inverse-chi-squared prior distribution of the sociality effect variance. To set it in the prior argument to [ergmm](#page-8-1), use sociality.var.
	- var.df The degrees of freedom parameter for the scale-inverse-chi-squared prior distribution of the sociality effect variance. To set it in the prior argument to [ergmm](#page-8-1), use sociality.var.df.

The following parameters are associated with this term:

sociality Numeric vector of values of each vertex's random sociality effect.

sociality.var Random sociality effect's variance.

## *Fixed Effects*

Each coefficient for a fixed effect covariate has a normal prior whose mean and variance are set by the mean and var parameters of the term. For those formula terms that add more than one covariate, <span id="page-15-0"></span>a vector can be given for mean and variance. If not, the vectors given will be repeated until the needed length is reached.

[ergmm](#page-8-1) can use model terms implemented for the [ergm](#page-0-0) package and via the [ergm.userterms](#page-0-0) API. See [ergmTerm](#page-0-0) for a list of available terms. If you wish to specify the prior mean and variance, you can add them to the call. E.g.,

TERMNAME(..., mean=0, var=9),

where ... are the arguments for the ergm term, will initialize TERMNAME with prior mean of 0 and prior variance of 9.

Some caveats:

- [ergm](#page-0-0) has a binary and a valued mode. Regardless of the [family](#page-11-1) used, the *binary* variant of the [ergm](#page-0-0) term will be used in the linear predictor of the model.
- [ergm](#page-0-0) does not support modeling self-loops, so terms imported in this way will always have predictor  $x[i, i] == 0$ . This should not affect most situations, but if you absolutely must model self-loops and non-self-edges in one term, use the deprecated terms below.
- latentnet only fits models with dyadic independence. Terms that induce dyadic dependence (e.g., triangles) can be used, but then the likelihood of the model will, effectively, be replaced with pseudolikelihood. (Note that under dyadic independence, the two are equal.)

Each parameter in this section adds one element to beta vector.

- 1(mean=0, var=9) a.k.a. intercept a.k.a. Intercept *Intercept.* This term serves as an intercept term, is included by default (though, as in  $\text{Im}$ , it can be excluded by adding +0 or -1 into the model formula). It adds one covariate to the model, for which  $x[i, j]=1$  for all i and j. It can be used explicitly to set prior mean and variance for the intercept term. This term differs from the ergm's [edges-ergmTerm](#page-0-0) term if g has self-loops.
- loopcov(attrname, mean=0, var=9) *Covariate effect on self-loops.* attrname is a character string giving the name of a numeric (not categorical) attribute in the network's vertex attribute list. This term adds one covariate to the model, for which  $x[i, i]$ =attrname(i) and  $x[i, j]=0$  for  $i!=j$ . This term only makes sense if g has self-loops.
- loopfactor(attrname, base=1, mean=0, var=9) *Factor attribute effect on self-loops.* The attrname argument is a character vector giving one or more names of categorical attributes in the network's vertex attribute list. This term adds multiple covariates to the model, one for each of (a subset of) the unique values of the attrname attribute (or each combination of the attributes given). Each of these covariates has  $x[i, i]=1$  if attrname(i)==1, where 1 is that covariate's level, and  $x[i, j]=0$  otherwise. To include all attribute values se base= $0 -$  because the sum of all such statistics equals twice the number of self-loops and hence a linear dependency would arise in any model also including loops. Thus, the base argument tells which value(s) (numbered in order according to the sort function) should be omitted. The default value, base=1, means that the smallest (i.e., first in sorted order) attribute value is omitted. For example, if the "fruit" factor has levels "orange", "apple", "banana", and "pear", then to add just two terms, one for "apple" and one for "pear", then set "banana" and "orange" to the base (remember to sort the values first) by using nodefactor("fruit", base=2:3). For an analogous term for quantitative vertex attributes, see nodecov.attrname is a character string giving the name of a numeric (not categorical) attribute in the network's vertex attribute list. This term adds one covariate to the model, for which  $x[i,i]=attrname(i)$  and  $x[i,j]=0$  for  $i!=j$ . This term only makes sense if g has self-loops.

<span id="page-16-0"></span>latentcov(x, attrname=NULL, mean=0, var=9) *Edge covariates for the latent model. Deprecated for networks without self-loops. Use* [edgecov-ergmTerm](#page-0-0) *instead.*

x is either a matrix of covariates on each pair of vertices, a network, or an edge attribute on g; if the latter, optional argument attrname provides the name of the edge attribute to use for edge values. latentcov can be called more than once, to model the effects of multiple covariates. Note that some covariates can be more conveniently specified using the following terms.

sendercov(attrname, force.factor=FALSE, mean=0, var=9) *Sender covariate effect. Deprecated for networks without self-loops. Use* [nodeocov-ergmTerm](#page-0-0)*,* [nodeofactor-ergmTerm](#page-0-0)*,* [nodecov-ergmTerm](#page-0-0) *or* [nodefactor-ergmTerm](#page-0-0) *instead.*

attrname is a character string giving the name of an attribute in the network's vertex attribute list. If the attribute is numeric, This term adds one covariate to the model equaling attrname(i). If the attribute is not numeric or force.factor==TRUE, this term adds  $p-1$ covariates to the model, where  $p$  is the number of unique values of attrname. The kth such covariate has the value attrname(i) == value(k+1), where value(k) is the kth smallest unique value of the attrname attribute. This term only makes sense if g is directed.

receivercov(attrname, force.factor=FALSE, mean=0, var=9) *Receiver covariate effect. Deprecated for networks without self-loops. Use* [nodeicov-ergmTerm](#page-0-0)*,* [nodeifactor-ergmTerm](#page-0-0)*,* [nodecov-ergmTerm](#page-0-0) *or* [nodefactor-ergmTerm](#page-0-0) *instead.*

attrname is a character string giving the name of an attribute in the network's vertex attribute list. If the attribute is numeric, This term adds one covariate to the model equaling attrname(j). If the attribute is not numeric or force.factor==TRUE, this term adds  $p-1$ covariates to the model, where  $p$  is the number of unique values of attrname. The kth such covariate has the value attrname(j) == value(k+1), where value(k) is the kth smallest unique value of the attrname attribute. This term only makes sense if g is directed.

socialitycov(attrname, force.factor=FALSE, mean=0, var=9) *Sociality covariate effect. Deprecated for networks without self-loops. Use* [nodecov-ergmTerm](#page-0-0) *instead.*

attrname is a character string giving the name of an attribute in the network's vertex attribute list. If the attribute is numeric, This term adds one covariate to the model equaling  $attrname(i)+attrname(j)$ . If the attribute is not numeric or force.factor==TRUE, this term adds  $p-1$  covariates to the model, where p is the number of unique values of attrname. The kth such covariate has the value attrname(i) == value(k+1) + attrname(j) == value(k+1), where value(k) is the kth smallest unique value of the attrname attribute. This term makes sense whether or not g is directed.

#### See Also

[ergmm](#page-8-1) [ergmTerm](#page-0-0)

ergmm.drawpie *Draw a pie chart at a specified location.*

#### **Description**

Used by [plot.ergmm](#page-24-1) to draw pie charts to visualize soft clusterings when pie=TRUE. Exported as a courtesy to dependent packages.

## <span id="page-17-0"></span>Usage

ergmm.drawpie(center, radius, probs, n = 50, cols = seq\_along(probs), ...)

## Arguments

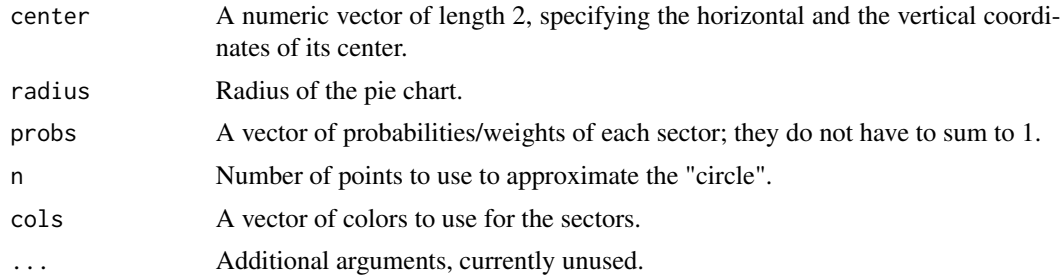

## Author(s)

See COPYRIGHT.

## See Also

plot.ergmm

## Examples

```
plot(c(0,sum(1:11))*2,c(-10,10),type="n",asp=1)
for(i in 1:10) ergmm.drawpie(c(sum(1:i)*2,0), radius=i, probs=1:(i+1))
```
ergmm.par.list *A List of ERGMM Parameter Configuration*

## <span id="page-17-1"></span>Description

A class [ergmm.par.list](#page-17-1) to represent a series of parameter configurations for the same exponential random graph mixed model.

## Usage

```
as.ergmm.par.list(x, ...)
## S3 method for class 'ergmm.par.list'
x[i]
## S3 method for class 'ergmm.par.list'
length(x)
```
## <span id="page-18-0"></span>ergmm.par.list 19

```
## S3 method for class 'ergmm.par.list'
x[[i]]
## S3 method for class 'ergmm.par.list'
unstack(x, ...)
```
## Arguments

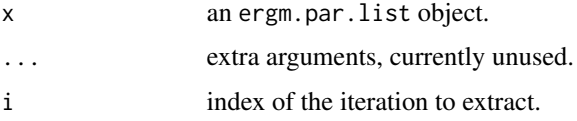

#### **Details**

[[ operator with a numeric or integer index returns a list with the the configuration with that index. [ operator given a numeric vector returns a ergmm.par.list object with the subset of configurations with the indices given.

The structure of ergmm.par.list is derived from named lists, with each entry having an additional dimension (always the first one), indexed by configuration. That is, scalars become vectors, vectors become matrixes with the original vectors in rows, and matrixes become 3-dimensional arrays, with the original matrixes indexed by their first dimension. See [terms.ergmm](#page-12-1) for comon elements of these configurations. In some cases, such as when representing MCMC or optimization output, the object may also have some of the following elements:

- mlp  $\log p(Y, Z, \beta, \mu, \sigma, \delta, \gamma, \sigma_{\delta}, \sigma_{\gamma}, |K)$ , the joint probability/density of network, the covariate coefficients, the latent space positions and parameters, and the random effects and their variances, conditional on cluster assignments.
- lpY  $\log p(Y \mid \ldots)$ , depending on the model, the log-probability or log-density of the network conditional on all the parameters.
- lpZ  $\log p(Z|\mu, \sigma, K)$ , the log-density of latent space positions conditional on latent space or cluster parameters and cluster assignments.
- lpbeta  $\log p(\beta)$ , the prior log-density of the covariate coefficients.
- lpRE  $\log p(\delta, \gamma | \sigma_{\delta}, \sigma_{\gamma})$ , the log-density of all random effects, conditional on their respective variances.
- lpLV log  $p(\mu, \sigma)$ , the prior log-density of latent space or cluster parameters (but not that of the cluster assignments).
- lpREV  $\log p(\sigma_{\delta}, \sigma_{\gamma})$ , the prior log-density of all random effect variances.

Z.rate Proportion of single-vertex proposals accepted over the preceding interval.

beta.rate Proportion of group proposals accepted over the preceding interval.

## See Also

[ergmm](#page-8-1)

<span id="page-19-1"></span><span id="page-19-0"></span>

#### Description

Auxiliary function as user interface for [ergmm](#page-8-1) prior specification. Typically only used when calling [ergmm](#page-8-1). It is used to supply the parameters of the prior distribution of the model, to overwrite those specified in the model formula, and to supply miscellaneous prior parameters.

#### Usage

ergmm.prior(..., adjust.beta.var = TRUE)

#### Arguments

... Prior distribution parameters. See [terms.ergmm](#page-12-1) for more information.

adjust.beta.var

A shortcut: whether the prior variance for each covariate coefficient should be divided by the mean square of that covariate. This adjustment affects those variances specified in the formula or by default, but not those specified through the prior= argument.

## Value

A list with the arguments as elements.

## See Also

[ergmm](#page-8-1), [terms.ergmm](#page-12-1)

<span id="page-19-3"></span>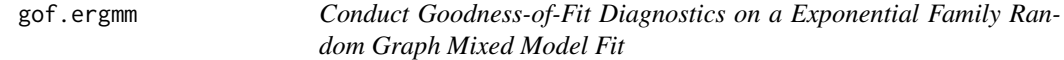

## <span id="page-19-2"></span>Description

[gof](#page-19-2) calculates p-values for geodesic distance, degree, and reachability summaries to diagnose the goodness-of-fit of exponential family random graph mixed models. See [ergmm](#page-8-1) for more information on these models.

## <span id="page-20-0"></span>gof.ergmm 21

## Usage

```
## S3 method for class 'ergmm'
gof(
  object,
  ...,
  nsim = 100,
  GOF = \simidegree + odegree + distance,
  verbose = FALSE
\mathcal{L}
```
## Arguments

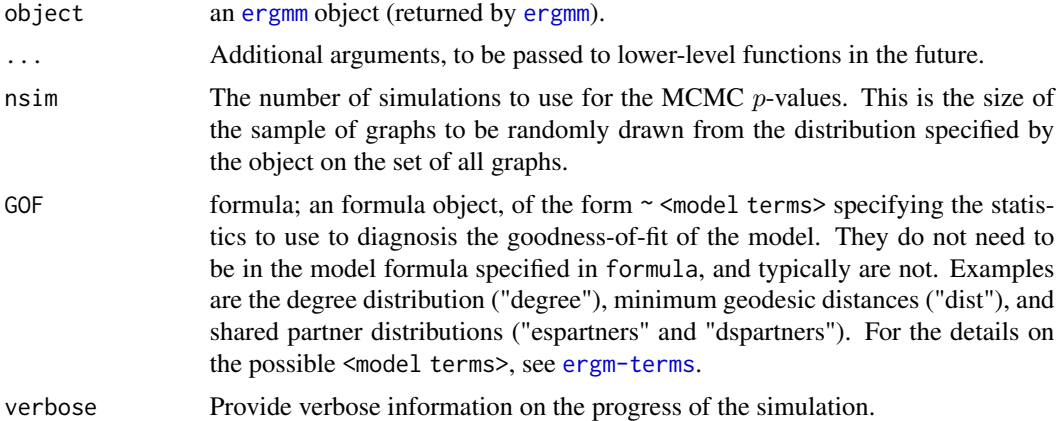

## Details

A sample of graphs is randomly drawn from the posterior of the [ergmm](#page-8-1).

A plot of the summary measures is plotted. More information can be found by looking at the documentation of [ergm](#page-0-0).

## Value

[gof](#page-19-2) and [gof.ergmm](#page-19-3) return an object of class gof. This is a list of the tables of statistics and  $p$ -values. This is typically plotted using [plot.gof](#page-0-0).

#### See Also

[ergmm](#page-8-1), [ergmm \(object\)](#page-10-1), [ergm](#page-0-0), network, [simulate.ergmm](#page-28-1), [plot.gof](#page-0-0)

## Examples

# data(sampson) # # test the gof.ergm function

```
#
samplike.fit <- ergmm(samplike ~ euclidean(d=2,G=3),
                      control=ergmm.control(burnin=1000,interval=5))
samplike.fit
summary(samplike.fit)
#
# Plot the probabilities first
#
monks.gof <- gof(samplike.fit)
monks.gof
#
# Place all three on the same page
# with nice margins
#
par(mfrow=c(1,3))
par(oma=c(0.5,2,1,0.5))
#
plot(monks.gof)
#
# And now the odds
#
plot(monks.gof, plotlogodds=TRUE)
```
<span id="page-21-1"></span>mcmc.diagnostics.ergmm

*Conduct MCMC diagnostics on an ERGMM fit*

## Description

This function creates simple diagnostic plots for the MCMC sampled statistics produced from a fit. It also prints the Raftery-Lewis diagnostics, indicates if they are sufficient, and suggests the run length required.

## Usage

```
## S3 method for class 'ergmm'
mcmc.diagnostics(
 object,
 which.diags = c("cor", "acf", "trace", "raftery"),
 burnin = FALSE,which.vars = NULL,
 vertex.i = c(1),
  ...
)
```
<span id="page-21-0"></span>

## <span id="page-22-0"></span>Arguments

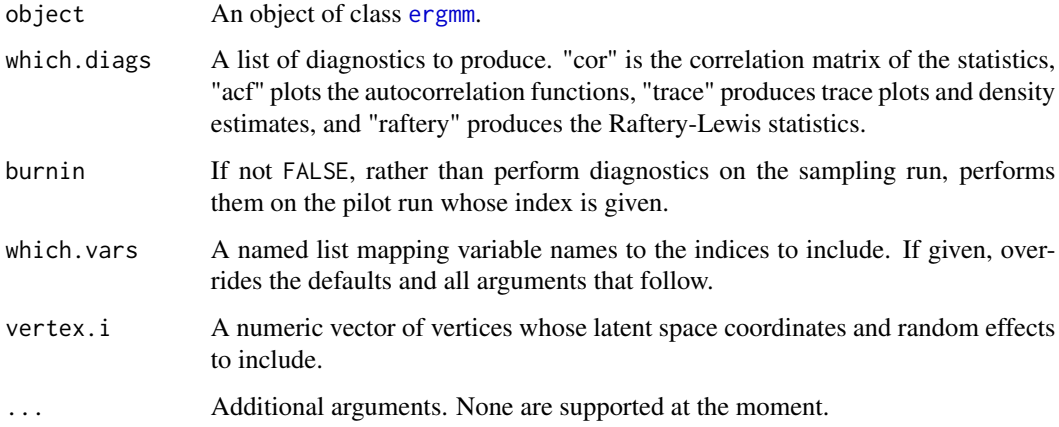

## Details

Produces the plots per which.diags. Autocorrelation function that is printed if "acf" is requested is for lags 0 and interval.

## Value

mcmc.diagnostics.ergmm returns a table of Raftery-Lewis diagnostics.

## See Also

[ergmm](#page-8-1), [ergmm.object](#page-10-1), [raftery.diag](#page-0-0), [autocorr](#page-0-0), [plot.mcmc.list](#page-0-0)

## Examples

```
#
data(sampson)
#
# test the mcmc.diagnostics function
#
gest <- ergmm(samplike ~ euclidean(d=2),
              control=ergmm.control(burnin=1000,interval=5))
summary(gest)
#
# Plot the traces and densities
#
mcmc.diagnostics(gest)
```
## Description

A [merge](#page-0-0) method for [ergmm](#page-10-1) objects, constructing an [ergmm](#page-10-1) object containing the combined MCMC output (and derived estimates) of several [ergmm](#page-10-1) objects produced with the same input parameters but different starting values, random seeds, etc..

## Usage

## S3 method for class 'ergmm'  $merge(x, y, \ldots, verbose = FALSE)$ 

#### **Arguments**

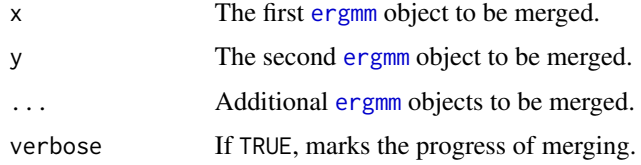

#### Value

An object of class [ergmm](#page-10-1).

## See Also

[ergmm.object](#page-10-1), [ergmm](#page-8-1)

## Examples

```
data(sampson)
# Run two short MCMC-based fits.
samp.fit1 <- ergmm(samplike ~ euclidean(d=2, G=3),
 control=ergmm.control(burnin=1000,interval=10,sample.size=2000))
samp.fit2 <- ergmm(samplike ~ euclidean(d=2, G=3),
 control=ergmm.control(burnin=1000,interval=10,sample.size=2000))
# Combine them, and summarize the result.
samp.fit <- merge(samp.fit1,samp.fit2)
summary(samp.fit)
```
#### <span id="page-24-1"></span><span id="page-24-0"></span>Description

[plot.ergmm](#page-24-1) is the plotting method for [ergmm](#page-10-1) objects. For latent models, this plots the minimum Kullback-Leibler positions by default. The maximum likelihood, posterior mean, posterior mode, or a particular iteration's or configuration's positions can be used instead, or pie charts of the posterior probabilities of cluster membership can be shown. See [ergmm](#page-8-1) for more information on how to fit these models.

## Usage

```
## S3 method for class 'ergmm'
plot(
 x,
  ...,
  vertex.cex = 1,
  vertex.sides = 16 * ceiling(sqrt(vertex.cex)),what = mkl'',
 main = NULL,xlab = NULL,ylab = NULL,
  zlab = NULL,xlim = NULL,ylim = NULL,
  zlim = NULL,
 object.scale = formals(plot.network.default)[["object.scale"]],
 pad = formals(plot.network.default)[["pad"]],
 cluster.col = c("red", "green", "blue", "cyan", "magenta", "orange", "yellow",
    "purple"),
  vertex.col = NULL,
 print.formula = TRUE,
  edge.col = 8,
  Z.ref = NULL,
  Z.K.ref = NULL,
 zoom.on = NULL,
  pie = FALSE,
  labels = FALSE,
  rand.eff = NULL,rand.eff.cap = NULL,
  plot.means = TRUE,
 plot.vars = TRUE,
  suppress.axes = FALSE,
  jitter1D = 1,curve1D = TRUEuse.rgl = FALSE,
```

```
vertex.3d.cex = 1/20,
  edge.plot3d = TRUE,
 suppress.center = FALSE,density.par = list()
)
```
## Arguments

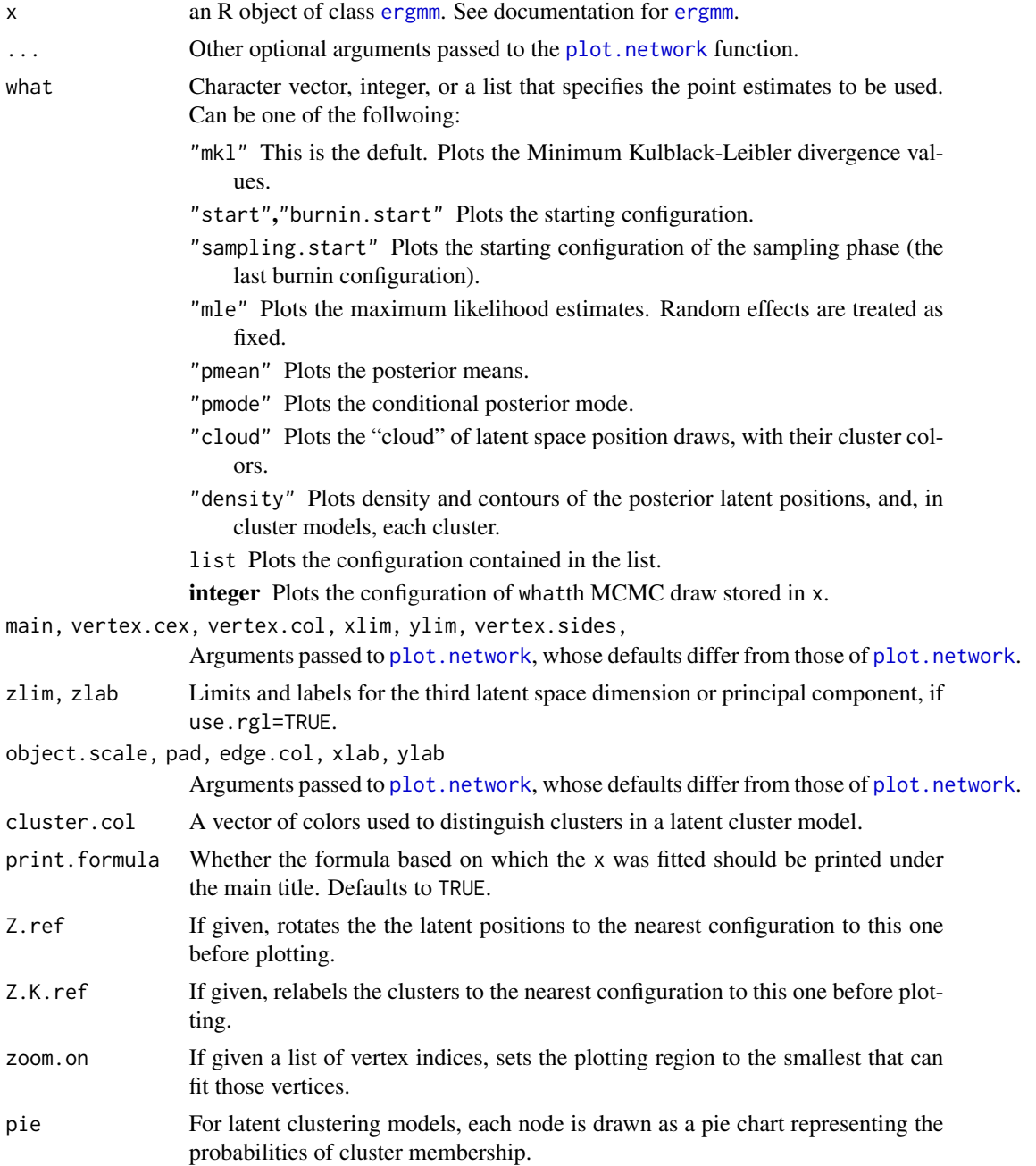

## <span id="page-26-0"></span>plot.ergmm 27

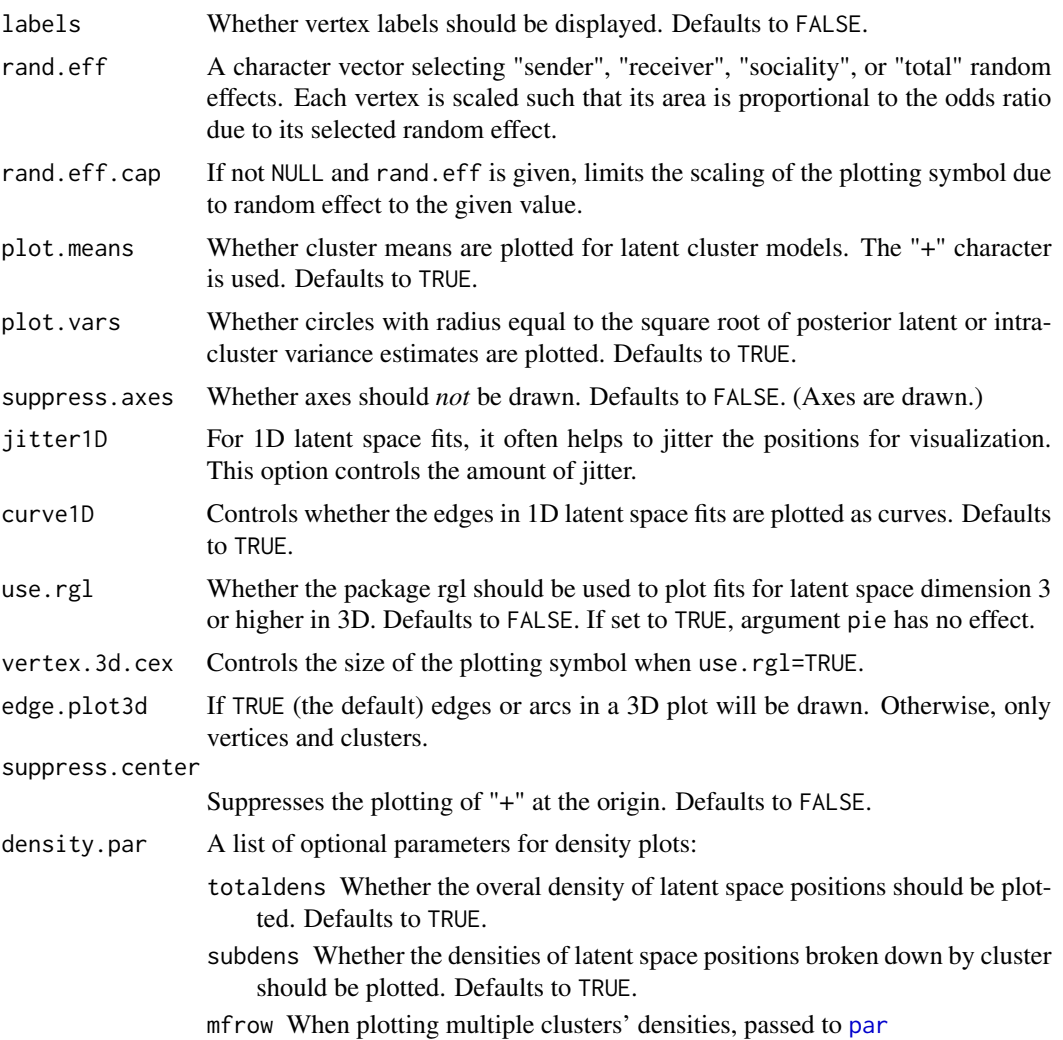

## Details

At this time, no plotting non-latent-space model fits is not supported.

Plots the results of an ergmm fit.

More information can be found by looking at the documentation of [ergmm](#page-8-1).

For bipartite networks, the events are marked with a bullet (small black circle) inside the plotting symbol.

## Value

If applicable, invisibly returns the vertex positions plotted.

## See Also

[ergmm](#page-8-1),[ergmm.object](#page-10-1), network, [plot.network](#page-0-0), [plot](#page-0-0)

## Examples

```
#
# Using Sampson's Monk data, let's fit a
# simple latent position model
#
data(sampson)
#
# Using Sampson's Monk data, let's fit a
# latent clustering random effects model
# Store the burn-in.
samp.fit <- ergmm(samplike ~ euclidean(d=2, G=3)+rreceiver,
                  control=ergmm.control(store.burnin=TRUE))
#
# See if we have convergence in the MCMC
mcmc.diagnostics(samp.fit)
# We can also plot the burn-in:
for(i in samp.fit$control$pilot.runs) mcmc.diagnostics(samp.fit,burnin=i)
#
# Plot the resulting fit.
#
plot(samp.fit,labels=TRUE,rand.eff="receiver")
plot(samp.fit,pie=TRUE,rand.eff="receiver")
plot(samp.fit,what="pmean",rand.eff="receiver")
plot(samp.fit,what="cloud",rand.eff="receiver")
plot(samp.fit,what="density",rand.eff="receiver")
plot(samp.fit,what=5,rand.eff="receiver")
## Not run:
# Fit a 3D latent space model to Sampson's Monks
samp.fit3 <- ergmm(samplike ~ euclidean(d=3))
# Plot the first two principal components of the
# latent space positions
plot(samp.fit,use.rgl=FALSE)
# Plot the resulting fit in 3D
plot(samp.fit,use.rgl=TRUE)
## End(Not run)
```
<span id="page-27-1"></span>predict.ergmm *Predicted Dyad Values for an ERGMM.*

## Description

Returns a matrix of expected dyad values based on an ERGMM fit.

<span id="page-27-0"></span>

## <span id="page-28-0"></span>simulate.ergmm 29

#### Usage

```
## S3 method for class 'ergmm'
predict(object, ..., type = "post")
```
#### Arguments

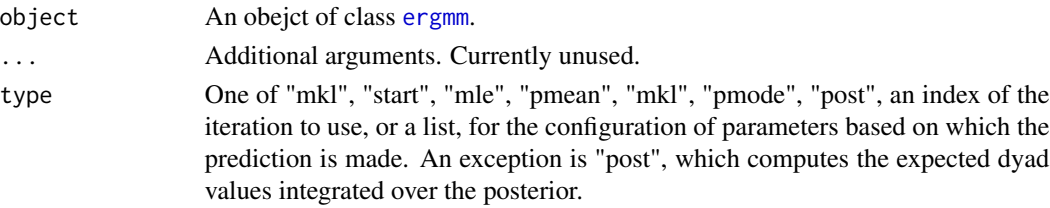

### Value

A sociomatrix of predicted values. Note that predictions are made for unobserved values (whether structural zeros or unobserved dyads).

#### See Also

[ergmm](#page-10-1)

## Examples

data(sampson) monks.fit<-ergmm(samplike~euclidean(d=2,G=3),tofit="mcmc") heatmap(predict(monks.fit),Rowv=NA,Colv=NA)

<span id="page-28-1"></span>simulate.ergmm *Draw from the distribution of an Exponential Random Graph Mixed Model*

## Description

If passed a [ergmm](#page-10-1) fit object, simulate is used to simulate networks from the posterior of an exponetial random graph mixed model fit. Alternatively, a ergmm.model can be passed to simulate based on a particular parametr configuration.

## Usage

```
## S3 method for class 'ergmm'
simulate(object, nsim = 1, seed = NULL, ...)
## S3 method for class 'ergmm.model'
simulate(object, nsim = 1, seed = NULL, par, prior = list(), \dots)
```
## <span id="page-29-0"></span>Arguments

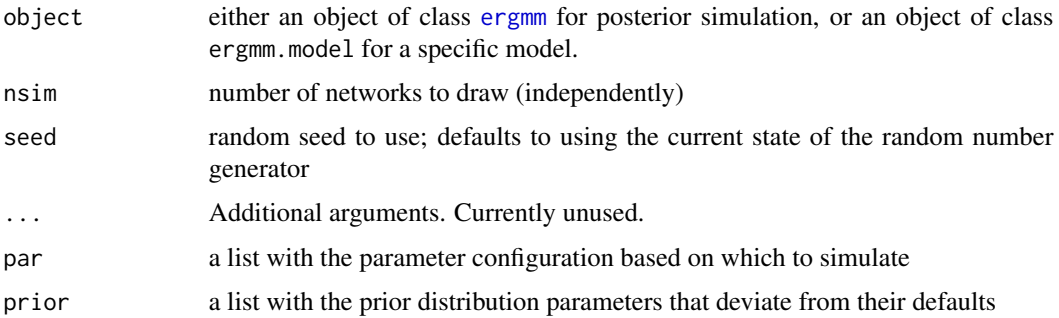

## Details

A sample of networks is randomly drawn from the specified model. If a needed value of par is missing, it is generated from its prior distribution.

## Value

If nsim = 1, simulate returns an object of class [network](#page-0-0). Otherwise, an object of class network.series that is a list consisting of the following elements:

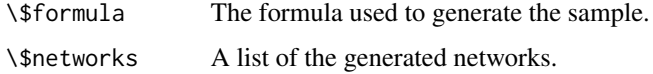

## See Also

[ergmm](#page-8-1), network, [print.network](#page-0-0)

## Examples

```
#
# Fit a short MCMC run: just the MCMC.
#
data(sampson)
gest <- ergmm(samplike ~ euclidean(d=2,G=3),
              control=ergmm.control(burnin=100,interval=5,sample.size=100),tofit="mcmc")
#
# Draw from the posterior
#
g.sim <- simulate(gest)
plot(g.sim)
#
# Draw from the first draw from the posterior
#
g.sim <- with(gest,simulate(model,par=sample[[1]],prior=prior))
plot(g.sim)
```
<span id="page-30-1"></span><span id="page-30-0"></span>

#### <span id="page-30-2"></span>Description

summary.ergmm prodcues a summary of an [ergmm](#page-10-1) object, including point estimates, standard errors, and BIC calculation.

## Usage

```
## S3 method for class 'ergmm'
summary(
 object,
 point.est = c(if (!is.null(object[["mle"]])) "mle", if (!is.null(object[["sample"]]))
   c("pmean", "mkl")),
 quantiles = c(0.025, 0.975),
  se = "mle" %in% point.est,
 bic.eff.obs = c("ties", "dyads", "actors"),
  ...
)
```
## Arguments

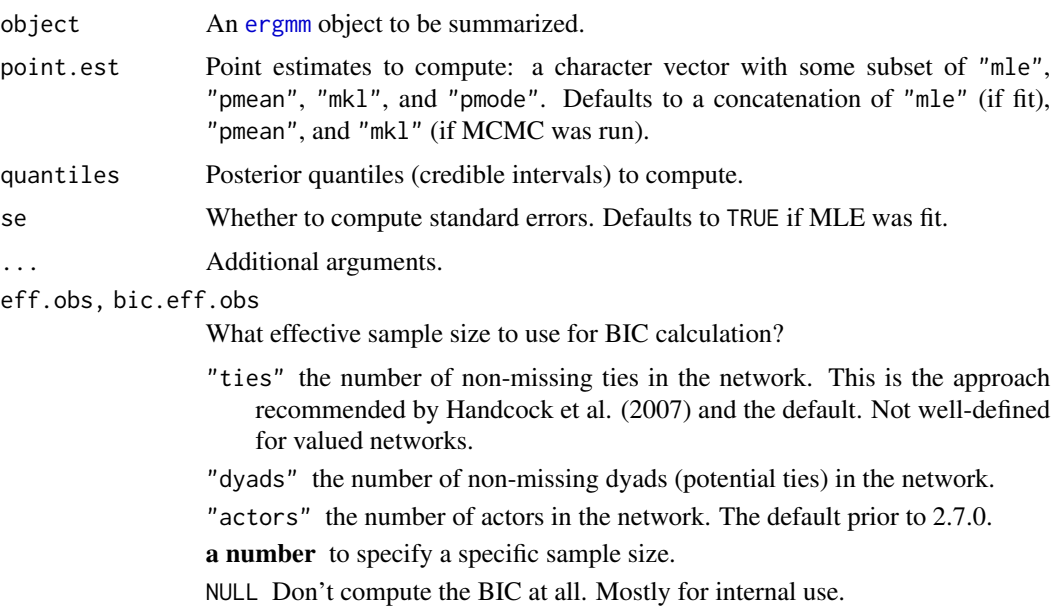

#### Details

Note that BIC computed for the random effects models uses the same formualtion as Handcock et al., so it is likely correct, but has not been peer-reviewed.

This BIC can be (reasonably) safely used to select the number of clusters or which fixed effects to include in the model. It is not clear whether it is appropriate to use this BIC to select the dimension of latent space and whether or not to include random actor effects. These considerations are independent of the bug described below.

Prior to version 2.7.0, there was a bug in BIC calculation that used  $p + n(d + r + s)$  as the number of parameters in the likelihood (where  $p$  is the number of fixed effects,  $n$  the number of actors,  $d$ , the latent space dimension, and  $r$  and  $s$  indicators of presence of sender and receiver (or sociality) effects). This value should have been just  $p$ .

The following applications could have produced different results:

- Using the BIC to select latent space dimension.
- Using the BIC to decide whether or not to include random effects.

The following applications could not (i.e., would be off by a constant):

- Using the BIC to select the number of clusters.
- Using the BIC to select the fixed effects to be used.

## Value

For summary, an object of class [summary.ergmm](#page-30-2). A print method is available.

The BICs are available as the element "bic" of the object returned.

bic.ergmm returns the BIC for the model directly.

#### References

Chris Fraley and Adrian E. Raftery (2002). *Model-based clustering, discriminant analysis, and density estimation*. Journal of the American Statistical Association, 97(458), 611-631.

Mark S. Handcock, Adrian E. Raftery and Jeremy Tantrum (2007). *Model-Based Clustering for Social Networks*. Journal of the Royal Statistical Society: Series A (Statistics in Society), 170(2), 301-354.

#### See Also

[ergmm.object](#page-10-1), [ergmm](#page-8-1)

## Examples

```
data(sampson)
# Fit the model for cluster sizes 1 through 4:
fits<-list(
           ergmm(samplike~euclidean(d=2,G=1)),
           ergmm(samplike~euclidean(d=2,G=2)),
           ergmm(samplike~euclidean(d=2,G=3)),
           ergmm(samplike~euclidean(d=2,G=4))
           \lambda
```
<span id="page-31-0"></span>

<span id="page-32-0"></span>tribes 33

```
## Not run:
# Optionally, plot all fits.
lapply(fits,plot)
## End(Not run)
# Compute the BICs for the fits and plot them:
(bics<-reshape(
    as.data.frame(t(sapply(fits,
                  function(x)c(G=x$model$G,unlist(bic.ergmm(x))[c("Y","Z","overall")])))),
   list(c("Y","Z","overall")),idvar="G",v.names="BIC",timevar="Component",
    times=c("likelihood","clustering","overall"),direction="long"
   ))
with(bics,interaction.plot(G,Component,BIC,type="b",xlab="Clusters", ylab="BIC"))
# Summarize and plot whichever fit has the lowest overall BIC:
bestG<-with(bics[bics$Component=="overall",],G[which.min(BIC)])
summary(fits[[bestG]])
plot(fits[[bestG]])
```
#### tribes *Read Highland Tribes*

#### **Description**

A network of political alliances and enmities among the 16 Gahuku-Gama sub-tribes of Eastern Central Highlands of New Guinea, documented by Read (1954).

#### Format

An undirected [network](#page-0-0) object with no loops, having the following attributes:

%v% "vertex.names" Character attribute with names of tribes.

%e% "pos" Logical attribute indicating an alliance relationship.

%e% "neg" Logical attribute indicating a hostile relationship ("rova").

%e% "sign" Numeric attribute coding -1 for enmity, 0 for no relationship, and 1 for alliance.

%e% "sign.012" Numeric attribute coding 0 for enmity, 1 for no relationship, and 2 for alliance.

Because of limitations of [network](#page-0-0) objects, the object itself is a complete graph, and is thus meaningless if used directly or plotted.

## Details

This network shows 3 clusters.

#### Source

<http://vlado.fmf.uni-lj.si/pub/networks/data/UciNet/UciData.htm#gama>, with corrections from Read (1954).

#### References

Taken from UCINET IV, which cites the following: Hage P. and Harary F. (1983). Structural models in anthropology. Cambridge: Cambridge University Press. (See p 56-60). Read K. (1954). Cultures of the central highlands, New Guinea. Southwestern Journal of Anthropology, 10, 1-43.

## Examples

```
data(tribes)
# Only model positive ties:
tribes.fit<-ergmm(tribes~euclidean(d=2,G=3),response="pos")
# Edge color must be set manually, for green ties to represent alliance
# and for red ties to represent enmity.
plot(tribes.fit,edge.col=as.matrix(tribes,"pos",m="a")*3+as.matrix(tribes,"neg",m="a")*2,pie=TRUE)
# Model both positive and negative ties:
tribes.fit3<-ergmm(tribes~euclidean(d=2,G=3),response="sign.012",
                   family="binomial.logit",fam.par=list(trials=2))
# Edge color must be set manually, for green ties to represent alliance
# and for red ties to represent enmity.
plot(tribes.fit3,edge.col=as.matrix(tribes,"pos",m="a")*3+as.matrix(tribes,"neg",m="a")*2,pie=TRUE)
```
# <span id="page-34-0"></span>**Index**

∗ cluster ergmm-terms, [13](#page-12-0) simulate.ergmm, [29](#page-28-0) tribes, [33](#page-32-0) ∗ datagen simulate.ergmm, [29](#page-28-0) ∗ data davis, [7](#page-6-0) ∗ debugging as.mcmc.list.ergmm, [3](#page-2-0) mcmc.diagnostics.ergmm, [22](#page-21-0) ∗ distribution predict.ergmm, [28](#page-27-0) ∗ graphs as.mcmc.list.ergmm, [3](#page-2-0) control.ergmm, [4](#page-3-0) ergmm, [9](#page-8-0) ergmm-class, [11](#page-10-0) ergmm-families, [12](#page-11-0) ergmm-terms, [13](#page-12-0) ergmm.drawpie, [17](#page-16-0) ergmm.par.list, [18](#page-17-0) ergmm.prior, [20](#page-19-0) latentnet-package, [2](#page-1-0) mcmc.diagnostics.ergmm, [22](#page-21-0) merge.ergmm, [24](#page-23-0) plot.ergmm, [25](#page-24-0) predict.ergmm, [28](#page-27-0) simulate.ergmm, [29](#page-28-0) summary.ergmm, [31](#page-30-0) tribes, [33](#page-32-0) ∗ hplot mcmc.diagnostics.ergmm, [22](#page-21-0) plot.ergmm, [25](#page-24-0) ∗ list ergmm.par.list, [18](#page-17-0) ∗ manip as.mcmc.list.ergmm, [3](#page-2-0) ergmm.par.list, [18](#page-17-0)

∗ methods ergmm.par.list, [18](#page-17-0) ∗ misc control.ergmm, [4](#page-3-0) ∗ models ergmm-class, [11](#page-10-0) ergmm-families, [12](#page-11-0) ergmm-terms, [13](#page-12-0) ergmm.prior, [20](#page-19-0) gof.ergmm, [20](#page-19-0) latentnet-package, [2](#page-1-0) merge.ergmm, [24](#page-23-0) predict.ergmm, [28](#page-27-0) simulate.ergmm, [29](#page-28-0) summary.ergmm, [31](#page-30-0) ∗ multivariate tribes, [33](#page-32-0) ∗ nonlinear ergmm-terms, [13](#page-12-0) latentnet-package, [2](#page-1-0) simulate.ergmm, [29](#page-28-0) ∗ nonparametric ergmm-terms, [13](#page-12-0) latentnet-package, [2](#page-1-0) simulate.ergmm, [29](#page-28-0) ∗ package latentnet-package, [2](#page-1-0) ∗ print summary.ergmm, [31](#page-30-0) ∗ regression ergmm-class, [11](#page-10-0) ergmm-families, [12](#page-11-0) ergmm-terms, [13](#page-12-0) latentnet-package, [2](#page-1-0) ∗ utilities ergmm.par.list, [18](#page-17-0) [.ergmm.par.list *(*ergmm.par.list*)*, [18](#page-17-0) [[.ergmm.par.list *(*ergmm.par.list*)*, [18](#page-17-0) \$.ergmm.par.list *(*ergmm.par.list*)*, [18](#page-17-0)

```
1 (ergmm-terms), 13
as.ergmm.par.list (ergmm.par.list), 18
as.mcmc.ergmm (as.mcmc.list.ergmm), 3
as.mcmc.list.ergmm, 3, 11, 12
as.mcmc.list.ergmm.par.list
        (ergmm.par.list), 18
autocorr, 23
bic.ergmm (summary.ergmm), 31
bilinear (ergmm-terms), 13
control.ergmm, 4, 9
davis, 7
del.iteration (ergmm.par.list), 18
dlpY.ddispersion.fs (ergmm-families), 12
dlpY.ddispersion.normal.identity
        (ergmm-families), 12
dlpY.deta.Bernoulli.logit
        (ergmm-families), 12
dlpY.deta.binomial.logit
        (ergmm-families), 12
dlpY.deta.fs (ergmm-families), 12
dlpY.deta.normal.identity
        (ergmm-families), 12
dlpY.deta.Poisson.log (ergmm-families),
        12
dlpY.dZ.bilinear (ergmm-terms), 13
dlpY.dZ.fs (ergmm-terms), 13
dlpY.dZ.negative.Euclidean
        (ergmm-terms), 13
dlpY.dZ.negative.Euclidean2
        (ergmm-terms), 13
edgecov-ergmTerm, 17
ergm, 16, 21
ergm.userterms, 16
ergmm, 2–4, 6, 9, 9, 10–17, 19–21, 23–27,
        29–32
ERGMM fit object, 10
ergmm-class, 11
ergmm-families, 12
ergmm-terms, 13
ergmm.control (control.ergmm), 4
ergmm.drawpie, 17
ergmm.families (ergmm-families), 12
ergmm.object, 23, 24, 27, 32
ergmm.object (ergmm-class), 11
```

```
ergmm.par.list, 11, 18, 18
ergmm.prior, 10, 20
ergmm.terms (ergmm-terms), 13
ergmTerm, 16, 17
euclidean (ergmm-terms), 13
euclidean2 (ergmm-terms), 13
EY.Bernoulli.logit (ergmm-families), 12
EY.binomial.logit (ergmm-families), 12
EY.fs (ergmm-families), 12
EY.normal.identity (ergmm-families), 12
EY.Poisson.log (ergmm-families), 12
fam.par.check (ergmm-families), 12
families.ergmm, 2, 9
families.ergmm (ergmm-families), 12
family, 16
family (ergmm-families), 12
gof, 20, 21
gof (gof.ergmm), 20
gof.ergmm, 20, 21
InitErgmm.1 (ergmm-terms), 13
InitErgmm.bilinear (ergmm-terms), 13
InitErgmm.euclidean (ergmm-terms), 13
InitErgmm.euclidean2 (ergmm-terms), 13
InitErgmm.Intercept (ergmm-terms), 13
InitErgmm.intercept (ergmm-terms), 13
InitErgmm.latent (ergmm-terms), 13
InitErgmm.latentcov (ergmm-terms), 13
InitErgmm.loopcov (ergmm-terms), 13
InitErgmm.loopfactor (ergmm-terms), 13
InitErgmm.loops (ergmm-terms), 13
InitErgmm.receivercov (ergmm-terms), 13
InitErgmm.rreceiver (ergmm-terms), 13
InitErgmm.rsender (ergmm-terms), 13
InitErgmm.rsociality (ergmm-terms), 13
InitErgmm.sendercov (ergmm-terms), 13
InitErgmm.socialitycov (ergmm-terms), 13
Intercept (ergmm-terms), 13
intercept, 9
intercept (ergmm-terms), 13
latent (ergmm), 9
latent.effect.bilinear (ergmm-terms), 13
latent.effect.fs (ergmm-terms), 13
latent.effect.IDs (ergmm-terms), 13
latent.effect.invariances
        (ergmm-terms), 13
```
## $I<sub>N</sub>$  and  $I<sub>37</sub>$  and  $I<sub>37</sub>$  and  $I<sub>37</sub>$  and  $I<sub>37</sub>$  and  $I<sub>37</sub>$  and  $I<sub>37</sub>$  and  $I<sub>37</sub>$  and  $I<sub>37</sub>$  and  $I<sub>37</sub>$  and  $I<sub>37</sub>$  and  $I<sub>37</sub>$  and  $I<sub>37</sub>$  and  $I<sub>37</sub>$  and

latent.effect.names *(*ergmm-terms*)*, [13](#page-12-0) latent.effect.negative.Euclidean *(*ergmm-terms*)*, [13](#page-12-0) latent.effect.negative.Euclidean2 *(*ergmm-terms*)*, [13](#page-12-0) latentcluster *(*ergmm*)*, [9](#page-8-0) latentcov *(*ergmm-terms*)*, [13](#page-12-0) latentnet, *[13](#page-12-0)* latentnet *(*latentnet-package*)*, [2](#page-1-0) latentnet-package, [2](#page-1-0) length.ergmm.par.list *(*ergmm.par.list*)*, [18](#page-17-0) lm, *[9](#page-8-0)*, *[16](#page-15-0)* loopcov *(*ergmm-terms*)*, [13](#page-12-0) loopfactor *(*ergmm-terms*)*, [13](#page-12-0) loops *(*ergmm-terms*)*, [13](#page-12-0) lpY.Bernoulli.logit *(*ergmm-families*)*, [12](#page-11-0) lpY.binomial.logit *(*ergmm-families*)*, [12](#page-11-0) lpY.fs *(*ergmm-families*)*, [12](#page-11-0) lpY.normal.identity *(*ergmm-families*)*, [12](#page-11-0) lpY.Poisson.log *(*ergmm-families*)*, [12](#page-11-0) lpYc.Bernoulli.logit *(*ergmm-families*)*, [12](#page-11-0) lpYc.binomial.logit *(*ergmm-families*)*, [12](#page-11-0) lpYc.fs *(*ergmm-families*)*, [12](#page-11-0) lpYc.normal.identity *(*ergmm-families*)*, [12](#page-11-0) lpYc.Poisson.log *(*ergmm-families*)*, [12](#page-11-0) mcmc.diagnostics *(*mcmc.diagnostics.ergmm*)*, [22](#page-21-0) mcmc.diagnostics.ergmm, *[4](#page-3-0)*, [22](#page-21-0) mcmc.list, *[3,](#page-2-0) [4](#page-3-0)* merge, *[24](#page-23-0)* merge.ergmm, [24](#page-23-0)

network, *[30](#page-29-0)*, *[33](#page-32-0)* nodecov-ergmTerm, *[17](#page-16-0)* nodefactor-ergmTerm, *[17](#page-16-0)* nodeicov-ergmTerm, *[17](#page-16-0)* nodeifactor-ergmTerm, *[17](#page-16-0)* nodeocov-ergmTerm, *[17](#page-16-0)* nodeofactor-ergmTerm, *[17](#page-16-0)*

par, *[27](#page-26-0)* plot, *[27](#page-26-0)* plot.ergmm, *[2](#page-1-0)*, *[11,](#page-10-0) [12](#page-11-0)*, *[17](#page-16-0)*, *[25](#page-24-0)*, [25](#page-24-0) plot.gof, *[21](#page-20-0)* plot.mcmc.list, *[23](#page-22-0)*

plot.network, *[26,](#page-25-0) [27](#page-26-0)* plot3d.ergmm *(*plot.ergmm*)*, [25](#page-24-0) predict.ergmm, *[11,](#page-10-0) [12](#page-11-0)*, [28](#page-27-0) print.ergmm *(*ergmm-class*)*, [11](#page-10-0) print.network, *[30](#page-29-0)* print.summary.ergmm *(*summary.ergmm*)*, [31](#page-30-0) pY.Bernoulli.logit *(*ergmm-families*)*, [12](#page-11-0) pY.binomial.logit *(*ergmm-families*)*, [12](#page-11-0) pY.fs *(*ergmm-families*)*, [12](#page-11-0) pY.normal.identity *(*ergmm-families*)*, [12](#page-11-0) pY.Poisson.log *(*ergmm-families*)*, [12](#page-11-0)

raftery.diag, *[23](#page-22-0)* receivercov *(*ergmm-terms*)*, [13](#page-12-0) rreceiver *(*ergmm-terms*)*, [13](#page-12-0) rsender *(*ergmm-terms*)*, [13](#page-12-0) rsm.Bernoulli.logit *(*ergmm-families*)*, [12](#page-11-0) rsm.binomial.logit *(*ergmm-families*)*, [12](#page-11-0) rsm.fs *(*ergmm-families*)*, [12](#page-11-0) rsm.normal.identity *(*ergmm-families*)*, [12](#page-11-0) rsm.Poisson.log *(*ergmm-families*)*, [12](#page-11-0) rsociality *(*ergmm-terms*)*, [13](#page-12-0)

```
sendercov (ergmm-terms), 13
show.ergmm (ergmm-class), 11
simulate (simulate.ergmm), 29
simulate.ergmm, 21, 29
snowFT, 5
socialitycov (ergmm-terms), 13
summary, 2
summary.ergmm, 11, 12, 31, 32
```
terms-ergmm *(*ergmm-terms*)*, [13](#page-12-0) terms.ergmm, *[2,](#page-1-0) [3](#page-2-0)*, *[9,](#page-8-0) [10](#page-9-0)*, *[19,](#page-18-0) [20](#page-19-0)* terms.ergmm *(*ergmm-terms*)*, [13](#page-12-0) tribes, [33](#page-32-0)

unstack.ergmm.par.list *(*ergmm.par.list*)*, [18](#page-17-0)